## **After Census Add Form**

*(this form to be used when adding a course AFTER Census)*

## **Instructions for Adding a course BEFORE Census**

- $\triangleright$  Obtain a permission number from the course instructor, and register for the course, using the permission number, online at MyCSUStan.
- $\triangleright$  If adding a course(s) changes your registration status from part time fees (0-6 units) to full time fees (7 units and over), additional fees will be required and **TUITION FEES MUST BE PAID BEFORE COURSE(S) CAN BE ADDED.**
- $\triangleright$  If you encounter problems with registration, please visit Enrollment Services at MSR 120, or contact the office at (209) 667-3264.

## **Instructions for Adding a course AFTER Census**

- $\triangleright$  Complete this form and obtain instructor(s) signature.
- $\triangleright$  Complete the Petition for Exception to University-Wide Requirements and pay the \$10.00 fee at the Cashier's office, MSR 110.
- $\triangleright$  Obtain the appropriate signatures on the petition.
- $\triangleright$  Attach the required detailed and specific documentation explaining the reason for the late add.
- **Both forms must be completed including all required signatures prior to review.**
- If not currently registered and adding course(s), **TUITION FEES MUST BE PAID BEFORE COURSE(S) WILL BE ADDED**
- $\triangleright$  If adding a course(s) changes your registration status from part time fees (0-6 units) to full time fees (7 units and over), additional fees will be required and **TUITION FEES MUST BE PAID BEFORE COURSE(S) WILL BE ADDED**

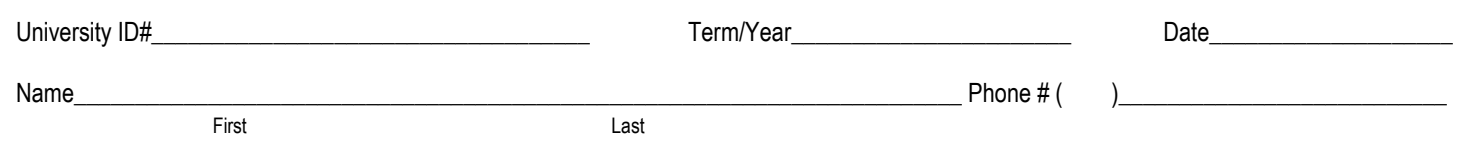

**\_\_\_\_\_\_\_\_\_\_\_\_\_\_\_\_\_\_\_\_\_\_\_\_\_\_\_\_\_\_\_\_\_\_\_\_\_\_\_\_\_\_\_\_\_\_\_\_\_\_\_\_\_\_\_\_\_\_\_\_\_\_\_\_\_\_\_\_\_\_\_\_\_\_\_\_\_\_\_\_\_\_\_\_\_\_\_\_\_\_\_\_\_\_\_\_\_\_**

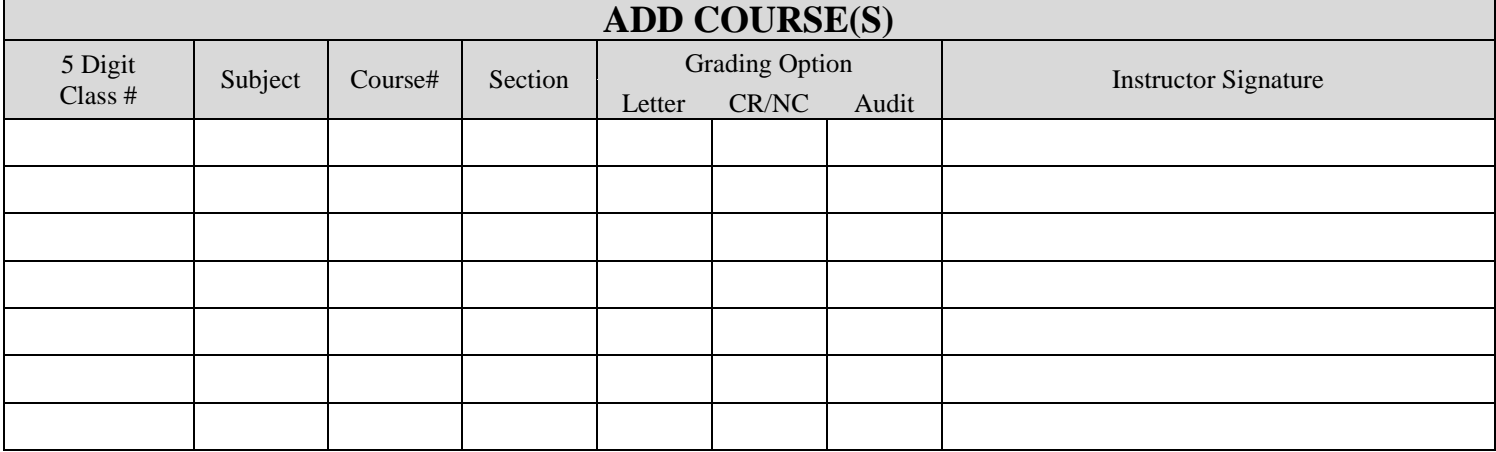

Student signature **of the student signature** of the student signature of the student signature of the student signature of the student signature of the student signature of the student signature of the student signature of